# Проектирование больших систем на  $C++$

Коноводов В. А.

кафедра математической кибернетики ВМК

Лекция 8 27.10.2017

K ロ ▶ ( d ) | K 글 ) | K 글 ) | [ 글 | } | ⊙ Q ( o

## Идиома CRTP

The curiously recurring template pattern. Класс отнаследован от шаблонного класса, в котором наследник – аргумент шаблона:

4 D X 4 P X 3 X 4 B X 3 B X 9 Q O

```
template <typename Derived>
class CuriousBase {
   // ...
};
class Curious : public CuriousBase<Curious> {
   \frac{1}{2}.
};
```
Coplien, James O. (February 1995).

## Идиома CRTP

The curiously recurring template pattern. Класс отнаследован от шаблонного класса, в котором наследник – аргумент шаблона:

4 D X 4 P X 3 X 4 B X 3 B X 9 Q O

```
template <typename Derived>
class CuriousBase {
   // ...
};
class Curious : public CuriousBase<Curious> {
   \frac{1}{2}.
};
Coplien, James O. (February 1995).
Пример: enable_shared_from_this.
```

```
Идиома CRTP
```
Ограничиваем число объектов класса.

```
#include <stdexcept>
template <typename T, size_t maxN>
class LimitedInstances {
    static size_t counter;
  protected:
    LimitedInstances() {
        if (counter >= maxN) {
            throw std::logic_error("too many instances");
        }
        ++counter;
    }
    ~LimitedInstances() {
        --counter;
    }
};
template <typename T, size_t maxN>
size_t LimitedInstances<T, maxN>::counter(0);
                                        KOD KARD KED KED E VOOR
```
## Идиома CRTP

```
class oneInst: public LimitedInstances<oneInst, 1 > {};
class twoInst: public LimitedInstances<twoInst, 2> {};
```

```
int main() {
    oneInst obj;
    try {
        oneInst();
    } catch (std::logic_error &e) {
        std::cerr << "Caught: " << e.what() << std::endl;
    }
    twoInst obj1;
    twoInst obj2;
    try {
        twoInst();
    } catch (std::logic_error &e) {
        std::cerr << "Caught: " << e.what() << std::endl;
    }
};A O A Y A P A P A P A SHOP
```
## Идиома CRTP

<sup>I</sup> Часто заменяют динамический полиморфизм через статический: в базовом классе вызываем методы класса, которым он параметризован при инстанциировании

Pointer to implementation.

Метод, при котором члены-данные класса заменяются указателем на класс реализации с этими данными.  $a.h$ :

**KID KID KID KID KID D YOU ARE** 

```
#include "myitems.h"
class A fTMyItem item1, item2;
  public:
    A();
 \frac{1}{2}\cdot
```
## Break compilation dependencies!

```
a.h:
class A {
    struct Impl;
    Impl *pImpl;
  public:
    A();
    // ...
};
```
#### a.cpp:

```
#include "a.h"
#include "myitems.h"
struct A::Impl {
   TMyItem item1, item2;
};
```

```
A: A() : pImpl(new Imp1) {}
A::~A() {delete pImpl;}
```
**KORK STRAIN A BY A GRAY** 

## Идиома Plmpl:  $C++11$

```
a.h:
class A {
    struct Impl;
    std::unique_ptr<Impl> pImpl;
  public:
    A();
    11...};
```
#### a.cpp:

```
#include "a.h"
#include "myitems.h"
struct A:: Impl {
    TMyItem item1, item2;
\};
```
 $A: A() : pImpl(std::make\_unique()) {}$ 

**KORK EX KEY KEY YOUR** 

## Идиома Plmpl:  $C++11$

```
a.h:class A {
    struct Impl;
    std::unique_ptr<Impl> pImpl;
  public:
    A();
   11...\};
```
### a.cpp:

```
#include "a.h"
#include "myitems.h"
struct A:: Impl {
    TMyItem item1, item2;
\};
```
 $A: A() : pImpl(std::make\_unique()) {}$ 

**KORK EX KEY KEY YOUR** 

### main.cpp:

 $\#include$  "a, h"  $A$  a:  $//$  lerror

```
Нужно обеспечить полноту в точке уничтожения
std::unique_ptr<A::Impl>.
a.h:
class A {
     struct Impl;
     std::unique_ptr<Impl> pImpl;
  public:
    A();
    \tilde{}<sup>\tilde{}</sup>A();
    // ...
};
```
**KORK STRAIN A BY A GRAY** 

#### a.cpp:

 $\tilde{}$ A::A() = default;

```
Нужны перемещающие функции:
a.h.class A {
    struct Impl;
    std::unique_ptr<Impl> pImpl;
  public:
    A();
    \tilde{A}();
    A(A \&\&\text{ other}) = default;A& operator=(const A& other) = default;
    11...\}:
```
**KORK STRATER STRAKES** 

И снова та же проблема!

Объявляем в заголовочном файле, реализуем в файле реализации: a.h:

**KORK STRATER STRAKES** 

```
class A {
    struct Impl;
    std::unique_ptr<Impl> pImpl;
  public:
    A():
    \tilde{}A();
    A(A&& other);
    A& operator=(const A& other);
    // ...
};
```
#### a.cpp:

 $A: A(A \& \& other) = default;$  $A\& A$ ::operator=(const A& other) = default;

```
Потребуются копирующие операции:
a.h:
```

```
class A {
    struct Impl;
    std::unique_ptr<Impl> pImpl;
  public:
    A();
    \tilde{}A();
    A(A&& other);
    A& operator=(const A& other);
    A(const A& other);
    A& operator=(const A& other);
    // ...
};
```
**KORK STRATER STRAKES** 

```
a.cpp:
A:: A(const A& other) : pImpl(nullptr) {
    if (other.pImpl) {
        pImpl = std: make\_unique<Impl>(*otherump1);}
\mathcal{F}A& A::operator=(const A& other) {
    if (!other.pImpl) {
        pImpl.read();
    } else if (!pImpl) {
        pImpl = std: make\_unique<Impl>(*otherump1);} else {
        *pImpl = *other.plmp1;ł
    return *this;
}
```
KEL KARIK KEL KEL KARIK

```
a.cpp:
A:: A(const A& other) : pImpl(nullptr) {
    if (other.pImpl) {
        pImpl = std: make\_unique<Impl>(*otherump1);}
\mathcal{F}A& A::operator=(const A& other) {
    if (!other.pImpl) {
        pImpl.read();
    } else if (!pImpl) {
        pImpl = std: make\_unique<Impl>(*otherump1);} else {
        *pImpl = *other.plmp1;ł
    return *this;
\mathcal{F}
```
**KORKA REPARATION ADD** 

В случае std::shared\_ptr всё проще!

### Паттерны проектирования

- <sup>I</sup> Способ построения кода для решения часто встречающихся проблем проектирования
- $\blacktriangleright$  successful stories
- $\triangleright$  Готовые абстракции для решения классов проблем  $+$ унификация деталей и названий
- $\blacktriangleright$  Не нужно их употреблять везде, не нужно им строго следовать

Э. Гамма, Р. Хелм, Р. Джонсон, Дж. Влиссидес. Приемы объектно-ориентированного проектирования. Паттерны проектирования.

### Паттерны проектирования

- <sup>I</sup> Способ построения кода для решения часто встречающихся проблем проектирования
- $\blacktriangleright$  successful stories
- $\triangleright$  Готовые абстракции для решения классов проблем  $+$ унификация деталей и названий
- $\blacktriangleright$  Не нужно их употреблять везде, не нужно им строго следовать

Э. Гамма, Р. Хелм, Р. Джонсон, Дж. Влиссидес. Приемы объектно-ориентированного проектирования. Паттерны проектирования. [contains a lot of «ancient» C++ code]

4 D X 4 P X 3 X 4 B X 3 B X 9 Q O

Цель: разделить абстракцию и реализацию на две отдельные иерархии классов так, что их можно изменять независимо друг от друга.

Почему не наследование: наследование жестко привязывает реализацию к абстракции. Это затрудняет расширение и повторное использование абстракции и ее реализации.

K ロ > K 레 > K 플 > K 플 > - 플 - Y) Q (연

Цель: разделить абстракцию и реализацию на две отдельные иерархии классов так, что их можно изменять независимо друг от друга.

Почему не наследование: наследование жестко привязывает реализацию к абстракции. Это затрудняет расширение и повторное использование абстракции и ее реализации.

Первая иерархия определяет интерфейс абстракции, доступный пользователю. Основной класс содержит указатель на реализацию pimpl, который используется для перенаправления пользовательских запросов в неё. Все детали реализации, связанные с какими-либо

особенностями находятся во второй иерархии.

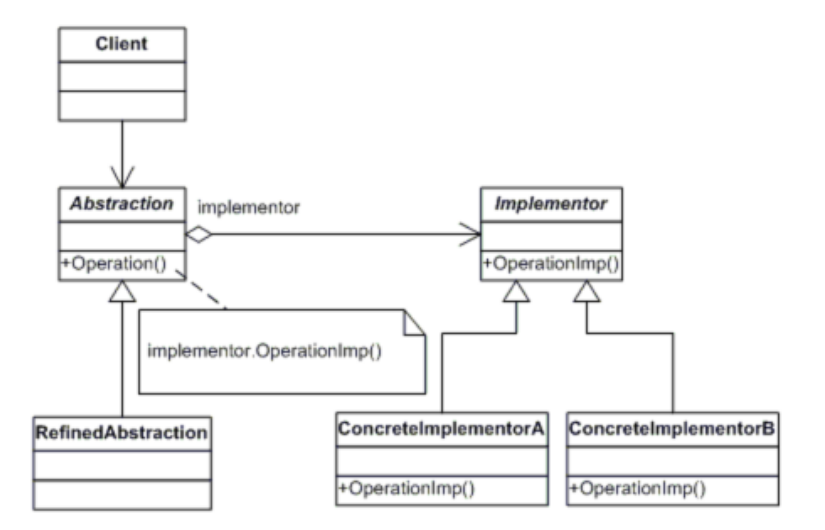

Abstraction перенаправляет объекту Implementation запросы клиента.

Когда: когда нужно часто изменять реализацию какого-нибудь метода с сохранением API Когда: когда используется постоянно изменяющаяся внешняя библиотека Когда: когда нужно добиться разделения ответственности между классами

В чем отличие от PIMPI?

- PIMPL способ скрыть реализацию, в основном для того, чтобы убрать зависимости
- Bridge поддержка множественных реализаций, а в PIMPL обычно не изменяется реализация, это отдельно компилируемый класс
- PIMPL идиома проектирования на уровне файлов с кодом, Bridge - паттерн объектно-ориентированного проектирования.

Инкапцулирует запрос в виде объекта, делая возможной параметризацию клиентских объектов с другими запросами, организацию очереди или регистрацию запросов, а также поддержку отмены операций.

K ロ > K 레 > K 플 > K 플 > - 플 - Y) Q (연

```
struct talk {
    void operator()(){
        std::cout << "croak!" << std::endl;
    }
};
struct walk {
    void operator()() {
        std::cout << "im walking" << std::endl;
    }
};
struct jump {
    void operator()() {
        std::cout << "jump" << std::endl;
    }
};
```
**KORK STRATER STRAKES** 

```
void dofunc(std::function<void()> f) {
    f();
}
int main() {
    dofunc(talk{});
    dofunc(walk{});
    auto f = jump();
    dofunc(f);
}
```
K ロ ▶ K @ ▶ K 할 ▶ K 할 ▶ 이 할 → 9 Q @

```
void dofunc(std::function<void()> f) {
    f();
}
int main() {
    dofunc(talk{});
    dofunc(walk{});
    auto f = \text{jump}();
    dofunc(f);
}
```
Если все действия пользователя в программе реализованы в виде командных объектов, программа может сохранить стек последних выполненных команд.

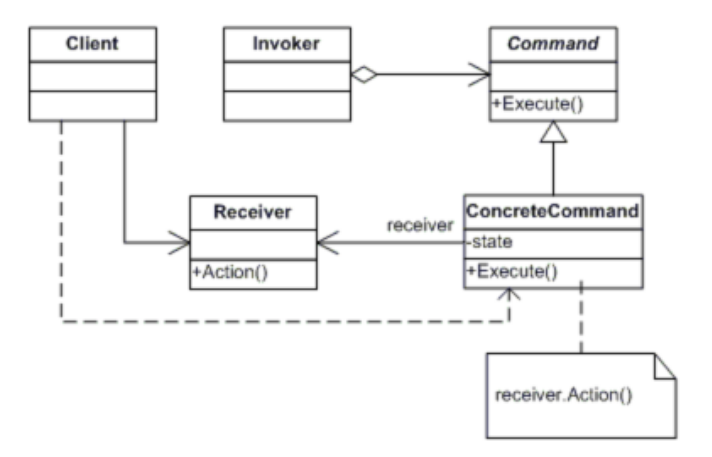

Client — среда генерации комманд; Receiver — знает, как провести операцию, связанную с командной; Command инкапцуляция действия; Invoker — последующие действия с командой или пулом команд.**A DIA K PIA A BIA A BIA A Q A CA** 

- $\blacktriangleright$  Undo-Redo
- Организация очереди при многопоточной обработке;
- Транзакционные алгоритмы регистрация событий и восстановление после сбоя:

K ロ ▶ K @ ▶ K 할 > K 할 > 1 할 > 1 ⊙ Q Q ^

Глобальные переменные — это некоторое зло.

### a.cpp:

```
std::vector<int> va;
//...
```
### b.cpp:

```
extern std::vector<int> va:
struct TInit {
    TInit() { va.push_back(1);}
};
TInit Init;
```
Порядок инициализации?

Глобальные объекты  $\rightarrow$  local static объекты:

**KORKA REPARATION ADD** 

```
std::vector& GetVal() {
    static std::vector<int> va;
    return va;
}
```
Singleton — класс, у которого в любой момент времени существует не более одного объекта.

Singleton — класс, у которого в любой момент времени существует не более одного объекта.

```
class Singleton {
 private:
  Singleton(){}
  static Singleton* instance;
 public:
  // data ta// ...
  Singleton(const Singleton&) = delete;
  static Singleton* Instance() {
    if (instance == nullptr) {
          instance = new Singleton();
        }
    return instance;
 }
};
```
Singleton\* Singleton::instance = nullptr;

**KOD KARD KED KED E VOOR** 

```
class Singleton {
 protected:
  Singleton(){ /*...*/}
  \tilde{\text{Singular}}(x) /*...*/}
 public:
  // data// ...
  Singleton(const Singleton&) = delete;
  Singleton(Singleton&&) = delete;
  Singleton& operator=(Singleton const&)=delete;Singleton& operator=(Singleton \&&) = delete;
  static Singleton& Instance() {
    static Singleton instance;
    return instance;
 }
};
```
**KOD KARD KED KED E VOOR** 

Почему это плохой паттерн?

- $\triangleright$  Это скрытие глобальной переменной в обход всего к ней можно получить доступ.
- <sup>I</sup> Сложно работать с наследованием.
- <sup>I</sup> Невозможно простым способом развернуть код в несколько функций с разными объектами-синглтонами.

4 D X 4 P X 3 X 4 B X 3 B X 9 Q O